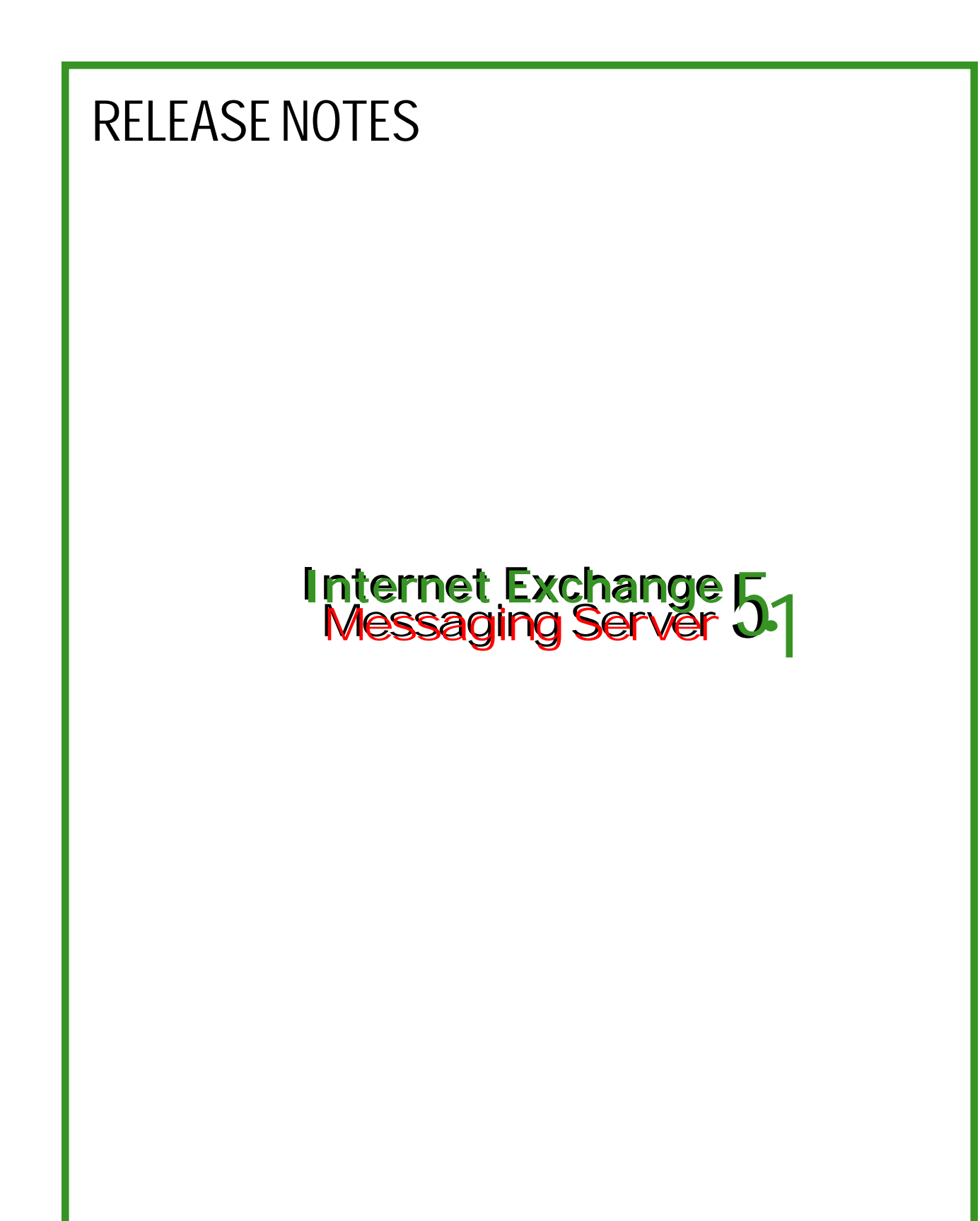

Copyright 2001© International Messaging Associates **Internet Exchange Messaging Server 5.1** Release Notes, October 1, 2001

### **RELEASE NOTES**

# Messaging Server **Internet Exchange 5<br>Messaging Server 51**

### **October 1, 2001**

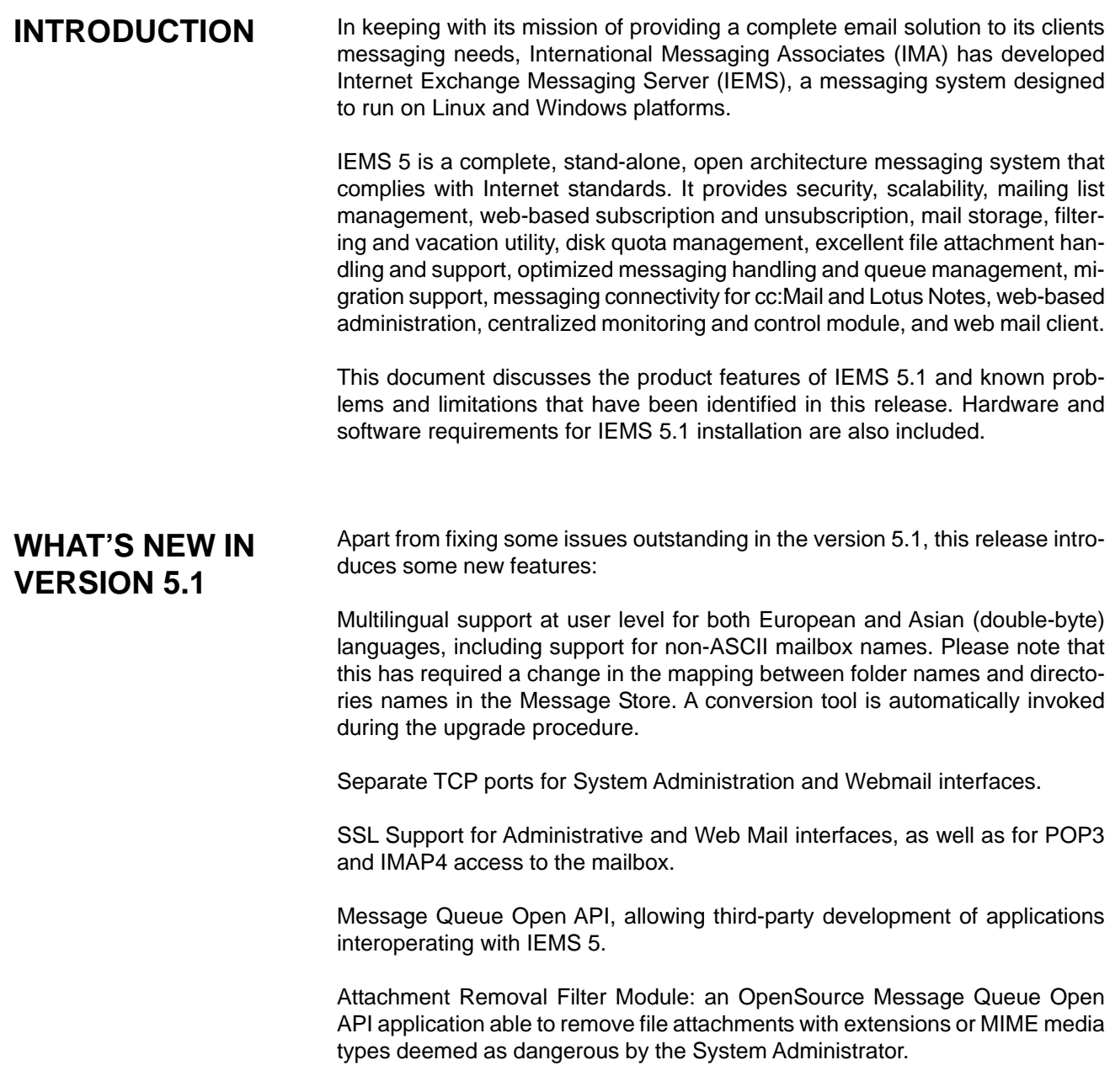

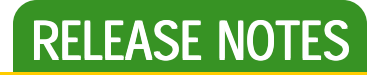

### **PRODUCT FEATURES**

**Internet Standards Support**

IEMS 5 is specifically designed to conform to Internet standards to ensure system stability and flexibility. These standards include:

#### *SMTP (Simple Mail Transfer Protocol)*

IEMS 5 communicates with mail hosts on the Internet using the SMTP. This protocol is used for the submission as well as the reception of messages. To communicate well with the Internet, IEMS5 implements SMTP as two separate modules. A client program, SMTPC (Simple Mail Transfer Protocol Client), delivers messages to the Internet. The server program, SMTPD (Simple MailTransfer Protocol Daemon), listens for incoming messages on the Internet.

#### *BSMTP (Batch Simple Mail Transfer Protocol)*

IEMS 5 includes a batch-mode implementation of SMTP supporting the BSMTP Media Type (RFC-2442). This is a MIME (Multipurpose Internet Mail Extensions)-content type that is used to tunnel ESMTP (Extended SMTP) transactions through any MIME-capable transport. This feature allows the tunneling of a group of messages to a predefined Internet address while preserving the original envelope or delivery information of each message.

#### *IMAP4 (Internet Mail Access Protocol version 4)*

IEMS 5 supports for IMAP4 allows users to access their mailboxes via IMAP4 capable clients, such as Microsoft Outlook Express, Netscape Communicator, among others. By utilizing IMAP4, users can manipulate their mailboxes/ folders on the server without having to download them to a local hard disk.

#### *POP3 (Post Office Protocol version 3)*

IEMS 5 supports for POP3 provides POP3-capable clients with another means of accessing their mailbox. Using POP3, users can retrieve messages from the local Message Store Inbox and store them in a local hard disk so they can be read in an off-line or disconnected state. The POP3 server supports multithreading for fast message retrieval.

#### *LDAP (Lightweight Directory Access Protocol)*

IEMS 5 has a Directory Services that incorporates LDAP, an open directory access protocol especially designed to effectively manage information about users, groups, mailing lists, alias processing and mail routing. LDAP also has a rich set of searching capabilities that makes directory look up fast and efficient.

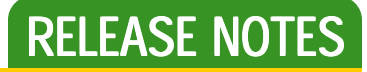

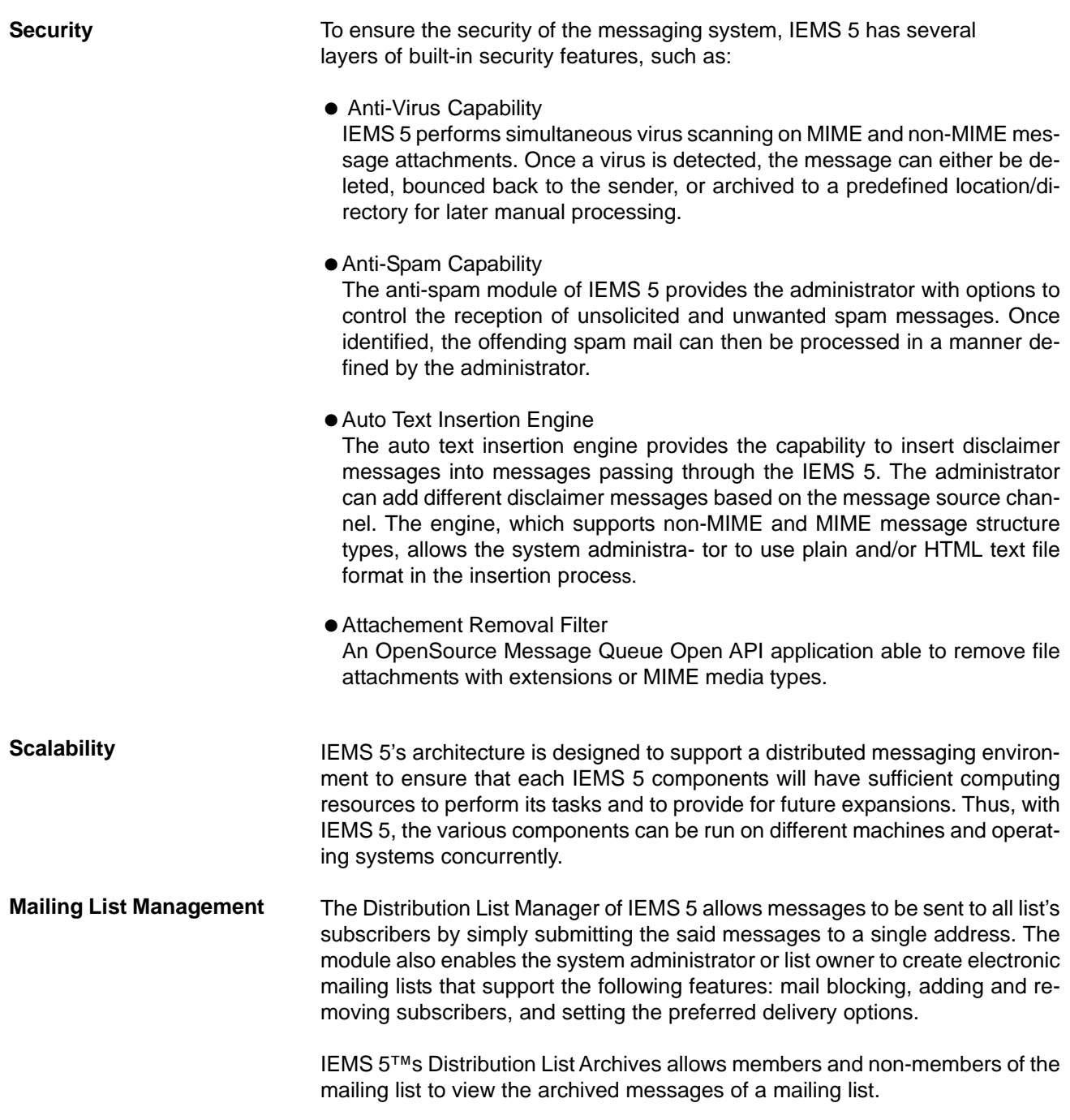

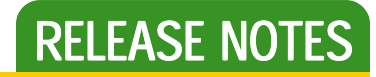

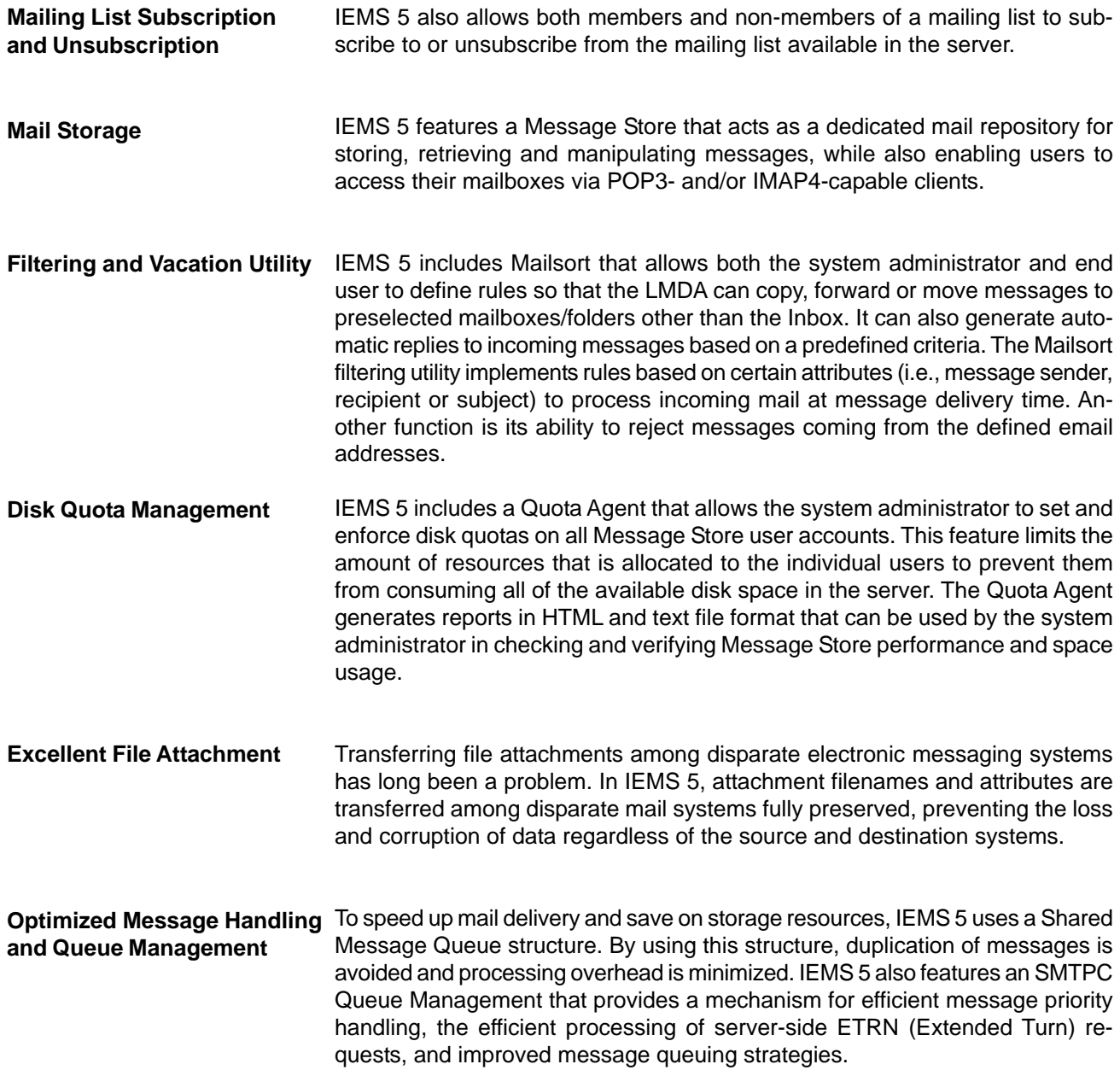

### RELEASE NOTES

# Messaging Server **Internet Exchange 5<br>Messaging Server 51**

**October 1, 2001**

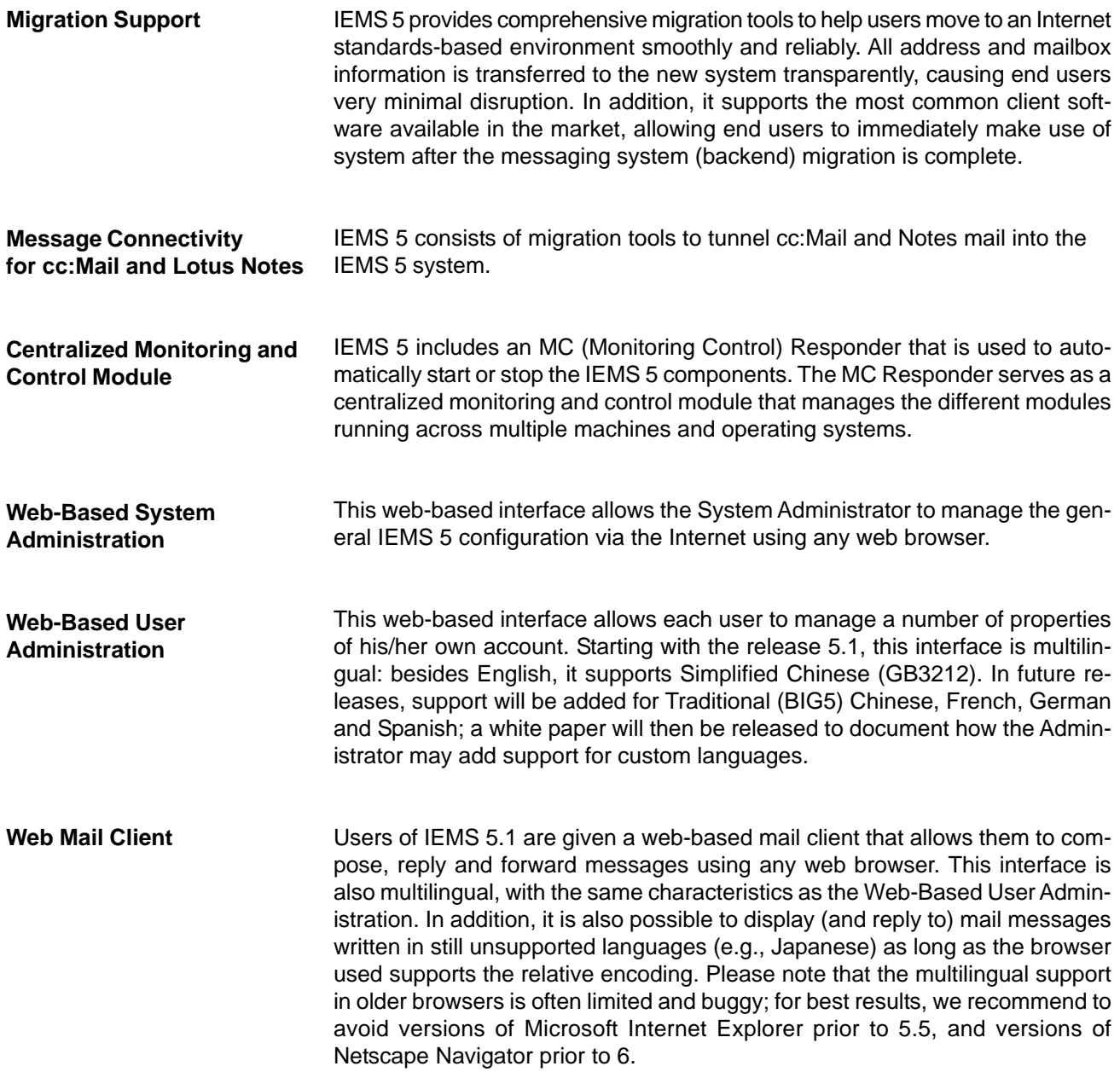

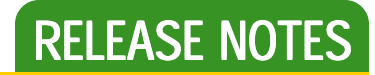

#### **October 1, 2001**

# Messaging Server **Internet Exchange 5<br>Messaging Server 51**

### **SOFTWARE AND HARDWARE REQUIREMENTS**

For optimum performance, it is recommended that IEMS 5 and its components to be installed using the following minimum configurations:

#### **For Windows 98**

- Pentium or higher
- $\bullet$  Minimum recommended RAM: 64MB
- $\bullet$  Minimum recommended hard disk space for applications: 200MB
- -Minimum recommended hard disk space for message store: 1GB or dependent on the number of users

#### **For Windows 2000 and Windows NT 4.0 with SP4**

- Pentium or higher
- Minimum recommended RAM: 96MB
- Minimum recommended hard disk space for applications: 200MB
- -Minimum recommended hard disk space for message store: 1GB or dependent on the number of users

#### **For Linux**

- Pentium or higher
- Minimum recommended RAM: 64MB
- Minimum recommended hard disk space for applications: 200MB
- Minimum recommended hard disk space for message store: 1GB or dependent on the number of users

IEMS 5 supports the following Linux distribution systems:

- RedHat 6.2, 7.0, and 7.1
- Caldera 2.3.1
- VALinux 6.2.3
- **TurboLinux Server 6**
- $\bullet$  Suse 7.1
- Mandrake 7.2 and 8.0
- RedFlag 2.0
- Cosix (CS&S)

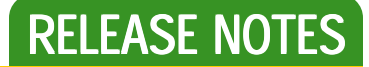

**October 1, 2001**

**KNOWN PROBLEMS** The following problems have been identified in release 5.1. Please report any problems not identified below to support@ima.com.

#### **Attachment Removal Filter module not added in the list of Preprocessor modules after upgrading to IEMS 5.1 for Linux**

Upgrading IEMS 5.0 for Linux installation to IEMS 5.1 doesn't add the new Attachment Removal Filter module in the list of Preprocessor modules. To solve this problem edit the /etc/iems.conf file and make sure the entry below under the [PreProcessor] section includes the following entries:

Module7=libfilter.so,FilterCheck,FilterAttachment NumberOfModules=8

#### **Renaming local user mail attribute in LDAP causes the Message Store account to disappear**

Renaming the mail attribute of a Message Store user using the LDAP admin page hides the account in the Message Store page. To unhide, rename the mail attribute to its original name in the Directory Server. Any changes to local accounts must be accomplished using the Message Store admin page.

#### **Retrieving messages using POP3 client returns "Unable to lock message database" error**

Accessing messages on a busy server using a POP3 client may cause the connection to the IEMS POP3 server to discontinue with an error message "Unable to lock message database". This error is being returned in the mail client software and also logged in the IEMS system.

#### **Web Mail Client does not decode UUENCODEd body part**

IEMS's Web Mail Client is not currently capable of understanding UUENCODE body parts resulting in its inability to decode/display UUENCODE messages.

#### **Incorrect message count displayed by Web Mail Client**

WMC sometimes displays incorrect total number of messages.

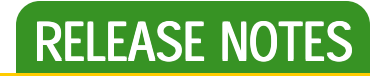

**October 1, 2001**

### **KNOWN LIMITATIONS**

#### **cc:Mail migration tools do not migrate nested folders**

The cc:Mail mailbox migration tools will not migrate nested folders as the cc:Mail VIM API does not include support for this.

#### **cc:Mail/Notes mailbox converter does not migrate empty folders**

When no message are found in a folder, the migration tool skips the conversion process for the empty folder. This is due to a lack of support within the cc:Mail / Notes API™s that the IEMS migration tools utilize to communicate with these environments.

#### **Notes migration authentication fails if server.id is used to connect to the Domino server 4.x**

The Notes migration authentication to the Notes server will fail if the server.id is used to connect to the Domino 4.x server. The Notes VIM interface requires that a user ID is used to open the Notes address book.

#### **Shared mailboxes not visible in Web Mail Client**

Using the Web Mail Client, the shared mailbox available for the local user will not be visible in the list of folders. Shared folder access is only accessible using any IMAP compatible client, such as Outlook Express, Netscape, Eudora, etc.

#### **Deleting 300+ Message Store users returns "Internal Server Error"**

Deleting approximately 300 Message Store accounts or more at a time returns ieInternal Server Errorlr. The CGI library for deleting Message Store user limits the total characters to be posted per transaction. When the data posted exceeds this limit, the program will display "Internal Server Error". To solve this problem, limit the users to be deleted at a time to around 200 accounts or less.

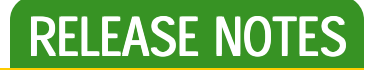

#### **October 1, 2001**

### **KNOWN LIMITATIONS**

#### **Adding 200+ mailing list members returns "Internal Server Error"**

Adding 200+ mailing list members at a time returns "Internal Server Error". The CGI library for adding mailing list members at a time limits the total characters to be posted per transaction. When the data posted exceeds this limit, the program will display iiInternal Server Errorlr. To solve this prob lem, limit the users to be added at a time to approximately 100 email addresses or less.

#### **Defining 50+ lines of data for the LDAP address field returns "Internal Server Error"**

The system returns an inInternal Server Errorlr message when more than 50 lines of data is entered in the address field/attribute of user in LDAP.

#### **IEMS 5 modules lose connection to LDAP server under Windows 98**

Windows 98 TCP stack can run out of memory under certain conditions. When this happens, IEMS 5 modules and all TCP base client software will not be able to make new TCP connection. It is recommended that Windows 98 be replaced with a more robust operating system, like Windows NT, Windows 2000 or Linux.